**Grün Stadt Zürich, Sihlwald** 

# **Stichprobenerhebung**

# **Aufnahmeanleitung**

**Folgeaufnahme Sihlwald 1. Teil entwickelt von Abt. Wald Kanton Zürich (angepasst) 2. Teil von Grün Stadt Zürich Sihlwald Spezialaufnahmen basierend auf Weibel 1990** 

# Inhaltsverzeichnis:

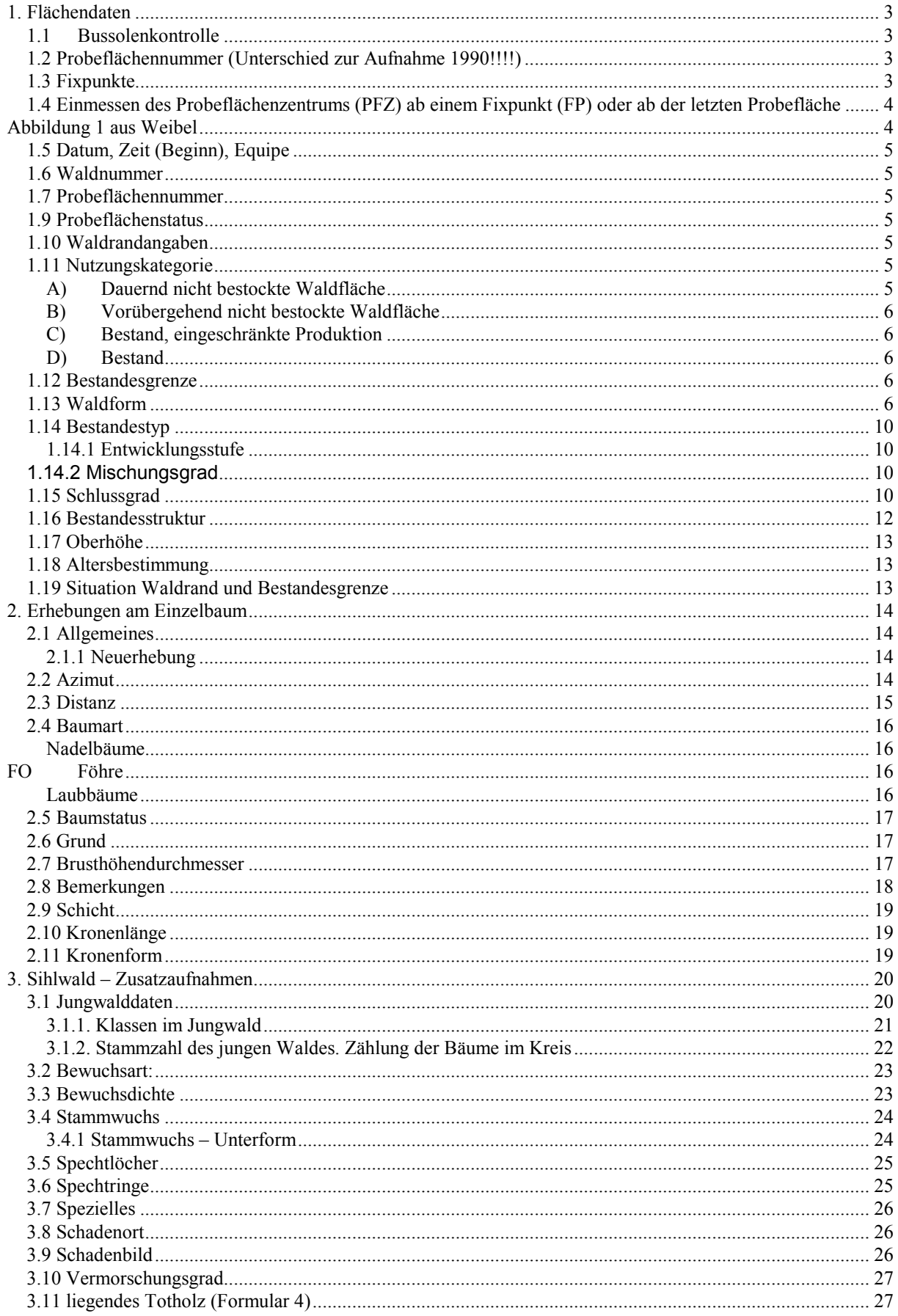

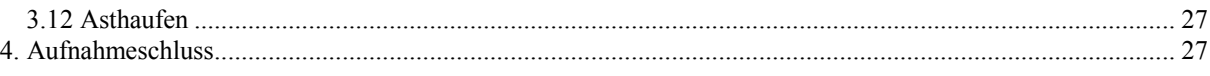

April 2003/roi

# **1. Flächendaten**

# **Allgemeines:**

Im Sihlwald wird 2003 eine Folgeinventur mit Zusatzerhebungen gemacht. Neben den traditionellen Stichprobenaufnahmen (vom Kanton Zürich Abt. Wald) soll versucht werden, das Gesamtbild des Sihlwaldes inventurmässig zu erfassen und mit der 1. Spezialinventur von 1990 zu vergleichen.

# Aufnahmekonzept:

Im Jahre 1981 wurde im Sihlwald von der Vollkluppierung auf Stichprobenerhebung umgestellt. Das Stichprobennetz ist nach dem Koordinatennetz der Landeskarte orientiert. Es stützt sich auf einen Rechteckverband mit 100m Seitenlänge in Nord-/Süd-Richtung und einem solchen von 200m in Ost-/West-Richtung. Insgesamt wurden 1981 484 Stichproben aufgenommen, was je einer Stichprobe pro 2 ha Perimeterfläche entspricht. Da es sich um eine permanente Stichprobe handelt, wurden alle Stichprobenzentren mit einem 30cm langen Anticorodalrohr versichert. An je 2 benachbarten Wurzelstöcken wurden die Zentren jeweils zusätzlich mit blauer Farbe markiert.

Bei der 2. Aufnahme 1990 wurden zusätzlich 18 weitere Stichproben aufgenommen (Nummern 600- 617).

Probeflächen, in welchen bei der Erst- und Zweitaufnahme kein Rohr eingeschlagen wurde, müssen genau eingemessen und, sofern Bäume über die Kluppierungsschwelle von 8 Zentimetern gewachsen sind, mit einem Rohr versichert werden. Auch diese sind zusätzlich mit blauer Farbe zu markieren.

Für die Feldarbeiten stehen die Protokolle und Kroki der 2. Aufnahme zur Verfügung

# **1.1 Bussolenkontrolle**

Unsere Karten sind alle nach dem geographischen Nordpol orientiert. Die Richtung zum magnetischen Nordpol weicht in der Schweiz etwa 3 Grad von der geographischen Nordrichtung nach Westen ab. Bussolen weisen zudem meist einen Eichfehler auf, der zusätzlich berücksichtigt werden muss. Die gesamte Abweichung kann ermittelt werden, indem man im Gelände einen auf der Karte eingezeichneten Punkt in guter Aussichtslage sucht und von dort aus einen anderen gut sichtbaren Kartenpunkt in möglichst grosser Entfernung anvisiert. Der Bussolenwert wird nun mit dem Sollwert verglichen, der mit Hilfe eines Transporteurs der Karte entnommen wird.

#### Beispiel:

Aus der Karte wird ein Azimut von 134<sup>9</sup> bestimmt. Die Bussole zeigt im Gelände für dieselbe Richtung 136<sup>9</sup> (+2<sup>9</sup>) an. Ein Punkt, der gemäss Karte beispielsweise in Richtung 239<sup>9</sup> liegt, muss mit dieser Bussole mit +2<sup>9</sup>, also mit 241<sup>g</sup> eingemessen werden.

#### **1.2 Probeflächennummer (Unterschied zur Aufnahme 1990!!!!)**

*Die Koordinaten des Stichprobennetzes sind zugleich Probeflächenidentifikation.* Bei Zweitaufnahmen ist diese Angabe bei allen Proben vorgedruckt, bei Erstaufnahmen sind sie dem Stichprobenplan zu entnehmen. Angegeben wird zuerst die Y-Koordinate (=Bezeichnung der Linie).

#### **1.3 Fixpunkte**

Fixpunkte sind im Gelände erkennbare oder markierte Stellen, deren Lage auch auf dem Plan ersichtlich ist. Als Fixpunkte eignen sich Vermessungspunkte, Marksteine, Bauwerke, Felsen, Leitungsmasten und anderes. Im Formular wird der Fixpunkt mit einem Code (siehe Beilage) bezeichnet und im nächsten Feld benannt. Die Fixpunkte dienen dem Einmessen eines Probeflächenzentrums (siehe unten). Bei den 3. Aufnahmen können zusätzliche Fixpunkte eingemessen werden.

# **1.4 Einmessen des Probeflächenzentrums (PFZ) ab einem Fixpunkt (FP) oder ab der letzten Probefläche**

Auf der Karte wird das Azimut und die Distanz vom FP zum PFZ bestimmt. Beim Einmessen des PFZ muss die Bussolenabweichung berücksichtigt werden.

Weicht die Strecke zwischen FP und PFZ von der Horizontalen ab, so muss die Distanz entsprechend der Geländeneigung (siehe Beilage) verlängert werden.

Im Formular wird die Schrägdistanz eingetragen.

Existiert ein gewissenhaft und vollständig nachgeführter Arbeitsplan, so entfalen die oben beschriebenen Arbeitsschritte. Stösst man zwischen 2 Probeflächen auf ein Hindernis, muss dieses gemäss Abbildung 1 umgangen werden.

# **Abbildung 1 aus Weibel**

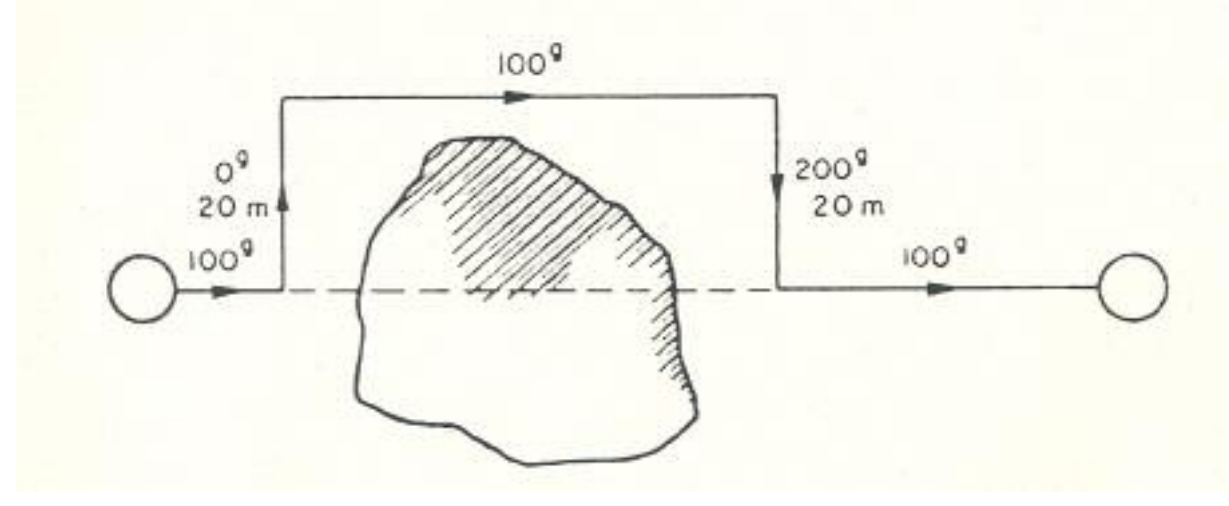

Probeflächen, bei welchen bei den Voraufnahmen kein Rohr eingeschlagen wurde, sind genau einzumessen und neu mit einem Rohr zu verpflocken.

# **Abbildung 2 aus Weibel**

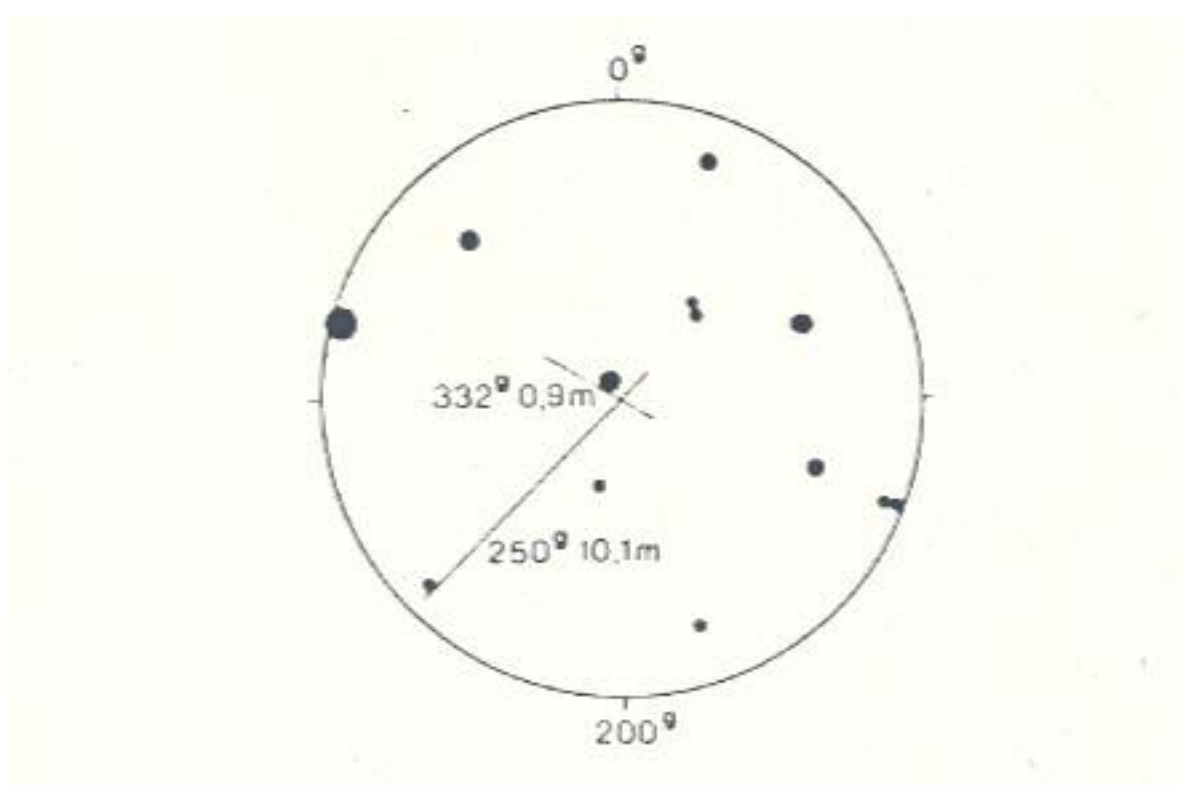

Stichprobenzentren müssen nicht unbedingt von einem Fixpunkt aus lokalisiert werden. Sie können auch von einem bereits eingemessenen Stichprobenzentrum aus eingemessen werden. Beim Einmessen des nächsten PFZ muss die Bussolenabweichung berücksichtigt werden.

Aus dem Stichprobennetz ergibt sich die Horizontaldistanz zwischen den Proben. Weicht die Strecke von der Horizontalen ab, so muss die hangparallel gemessene Distanz entsprechend der Geländeneigung umgerechnet werden. Dies kann anhand den Tabellen in der Beilage erfolgen.

Wenn das Gelände zwischen zwei Probeflächen kupiert oder hügelig ist, muss von jeder Teilstrecke die Neigung gemessen werden. Die entsprechenden Horizontal- und Schrägdistanzen werden notiert und die Schrägdistanz wird entsprechend der Neigung verlängert.

# **1.5 Datum, Zeit (Beginn), Equipe,**

Datum und Zeit des Eintreffens auf der Probe

# **1.6 Waldnummer (im Sihlwald früher Waldcode????)**

Sollte bei Folgeaufnahmen bereits vorgedruckt sein.

Es wird die Waldnummer eingetragen. Massgebend ist die Lage im Gelände

# **1.7 Probeflächennummer**

Immer überprüfen ob das richtige Formular aus der letzten Inventur zur Hand ist.

# **1.8 Art der Probe (Probeflächengrösse)**

Es wird ein Kreis von 3,14 Aren aufgenommen. Der Radius beträgt 10m (in ebenem Gelände). Da es sich um Folgeaufnahmen handelt, sind die Radien bei jeder Stichprobe bereits auf den Formularen vorhanden.

# **1.9 Probeflächenstatus**

Codebedeutung:

- 1 Das alte PFZ wurde gefunden
- 2 Das altePFZ wurde nicht gefunden

3 - Neue Probe

4 - Bisher als Randprobe behandelt, die Probe muss vollständig neu erhoben werden

# **1.10 Waldrandangaben**

Liegt das Probeflächenzentrum ausserhalb der Waldgrenze (aus Bestandeskarte ablesen), so entfällt die Probe. Liegt das Zentrum innerhalb des Waldrandes, so wird der Abstand von der Waldgrenze gemessen. Ist dieser kleiner als der Radius der Probefläche, so liegt nicht die ganze Probefläche im Waldareal. Um auf eine ganze Probefläche zu kommen, muss symmetrisch zum Waldrand ein zusätzliches, zweites Probezentrum bestimmt werden (vgl. Abbildung 3), das heisst, jener Teil der ersten Probefläche, welcher ausserhalb des Waldareals zu liegen kommt, wirdüber die Waldgrenze in das Waldareal hineingespiegelt. Die Messungen werden analog ausgeführt. Allerdings sind zum abgelesenen Azimut jeweils 400 g zu addieren. *(ist dieser Waldrandaufwand wirklich sinnvoll???)* **abbildung 3 Weibel**

Kanton:

Die Waldrandproben werden durch ein EDV Programm gerechnet. Dazu sind die Waldrandangaben (Azimut und Distanz zum Waldrand) auszufüllen. Die Werte werden vom Stichprobenzentrum aus senkrecht zum Waldrand gemessen.

# **1.11 Nutzungskategorie**

Die Nutzungskategorie beschreibt die Art der Nutzung der Waldfläche. Für Nutzungskategorien A, B und C gelten, abgesehen von den nachstehend erwähnten Ausnahmen (Codes 1-6), dieselben Ausmasse wie für Bestände (Mindestfläche = 5 Aren) für Codes 7-11.

#### **A) Dauernd nicht bestockte Waldfläche**

Codebedeutung:  $1 =$  Strasse

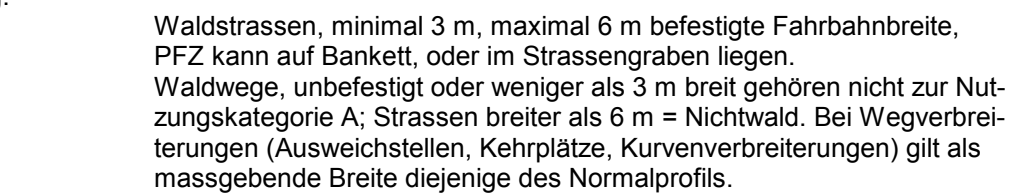

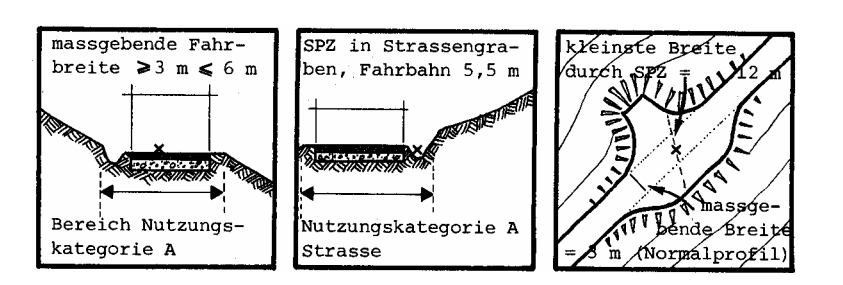

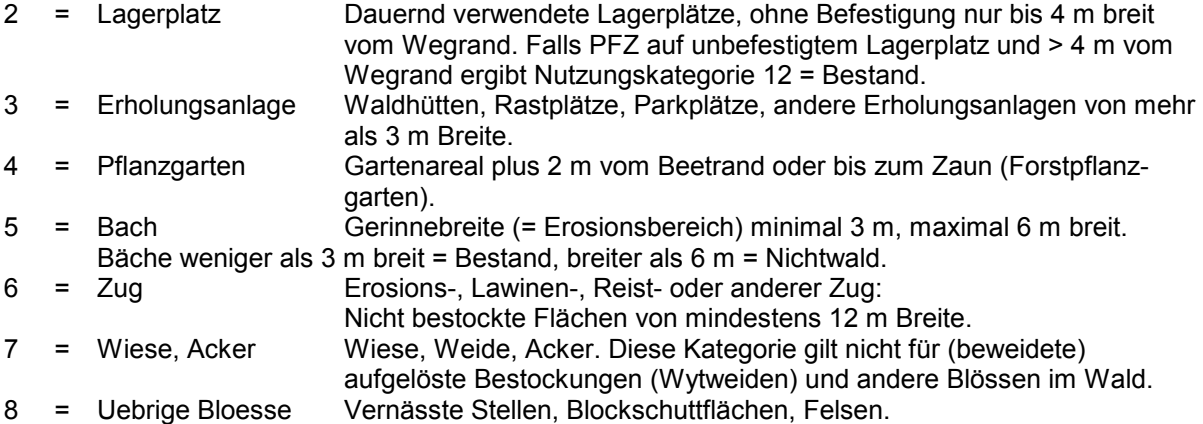

**Für Nutzungskategorie A wird die Bestandesbeschreibung für jenen Bestand gemacht, der den grössten Anteil an der Probefläche ausmacht. Falls der angrenzende Bestand Nutzungskategorie B ist, muss die Nutzungskategorie auf B gewechselt werden.** 

#### **B) Vorübergehend nicht bestockte Waldfläche**

Codebedeutung:<br>9 = Schlagflaeche Schlag-, Brand-, oder Sturmfläche und andere *vorübergehend* nicht bestockte Flächen: Deckungsgrad der Bäume und Sträucher (Codes 1-99)  $< 20\%$ .

Für Nutzungskategorie B wird keine Bestandesbeschreibung durchgeführt.

#### **C) Bestand, eingeschränkte Produktion**

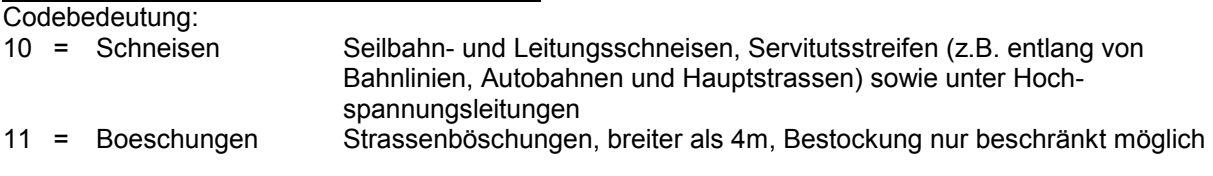

**D) Bestand**

Codebedeutung: 12 = Bestand Liegt das PFZ in einem Bestand oder in einer kleineren Bestockung und fällt unter keine der oben angeführten Nutzungskategorien, Nutzungskategorie = Bestand.

#### **1.12 Bestandesgrenze**

Die Bestandesgrenze gibt an, ob eine Bestandesgrenze durch die Probefläche läuft. Codebedeutung

1 Bestandesgrenze vorhanden

2 Bestandesgrenze nicht vorhanden

#### **1.13 Waldform**

Die Waldform ist definiert durch die Art und Weise der Entstehung der Bäume (generativ oder vegetativ).

Codebedeutung:

# 1 = Hochwald **Hochwald:** Wald aus Kernwüchsen = aus Samen (generativ) entstandene Bäume.

**Schlagweiser Hochwald:** Durch Femel-, Saum-, Schirm-, Kahlschlag oder durch Aufforstung begründete Bestände; Verjüngung flächenweise (räumliche und zeitliche Ordnung).

Hochwald:

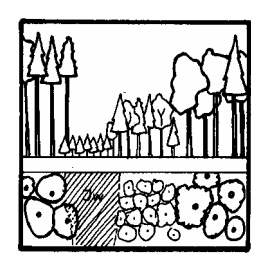

**Plenterwald:** Verjüngung grossflächig gestreut und dauernd vom Altbestand geschützt; auf kleiner Fläche alle Entwicklungsstufen (keine räumliche und zeitliche Ordnung).

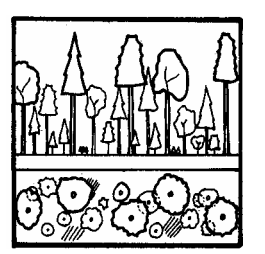

2 = Niederwald Wald aus Stockausschlägen = aus vegetativer Vermehrung entstandene Bäume. Ehemaliger Niederwald und Niederwald in Betrieb.

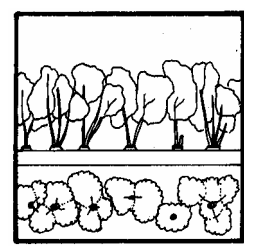

3 = Mittelwald Mischform aus Hoch- und Niederwald; Kernwüchse in der Regel als Oberschicht und Stockausschläge als Mittel- oder Unterschicht (= Hauschicht).Ehemaliger Mittelwald oder Mittelwald in Betrieb. Plantagen, in denen Stockausschläge (u.U. bis in die Oberschicht) aufwachsen, sind keine Mittelwälder.

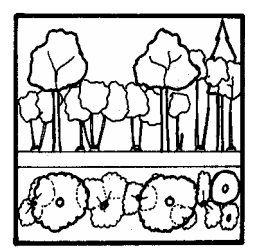

4 = Selve Kastanien- oder Nussbaumselven. Selven wurden früher oder werden heute noch auf Holz, Früchte und Gras genutzt. Frühere Bewirtschaftung muss noch gut erkennbar sein.Kastanien in Selven sind in der Regel gepfropft.

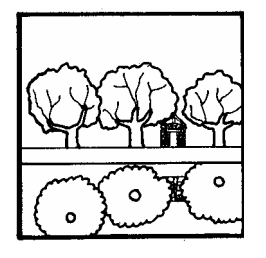

5 = Plantage Pappel- oder Weidenplantagen. Keine zusätzliche, landwirtschaftliche Nutzung: keine Bodenbearbeitung (natürlicher Unterwuchs).Pappel- oder Weidenvorbau gehört zum Hochwald; Plantagen mit Stockausschlägen siehe Mittelwald.

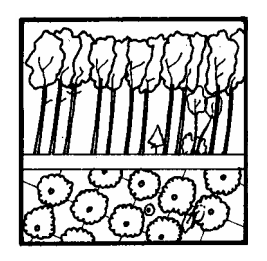

#### 10

#### **1.14 Bestandestyp**

Die Beschreibung und Beurteilung des massgebenden Bestandes bzw. für diejenige Teilfläche, in der das Probeflächenzentrum liegt, erfolgt auf einer Interpretationsfläche von 50 x 50 m, die Seiten dieser Fläche liegen parallel zum Landeskoordinatennetz, mit dem Probeflächenzentrum im Diagonalenschnittpunkt. Auf diese Fläche beziehen sich alle Flächenansprachen.

Folgende Merkmale ergeben den Bestandestyp (5-stelliger Code aus 2 Ziffern und maximal 3 Buchstaben):

# **1.14.1 Entwicklungsstufe**

Codebedeutung:

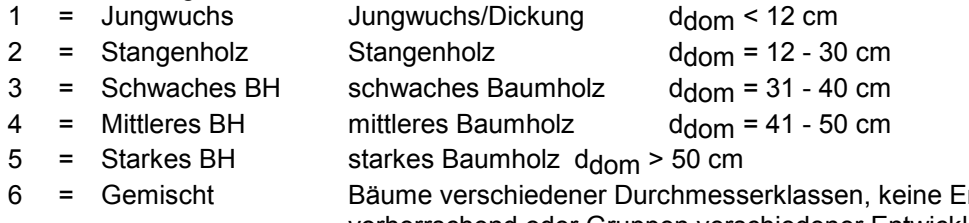

intwicklungsstufe vorherrschend oder Gruppen verschiedener Entwicklungsstufen, die kleiner sind als 5 Aren

# **1.14.2 Mischungsgrad**

Codebedeutung:

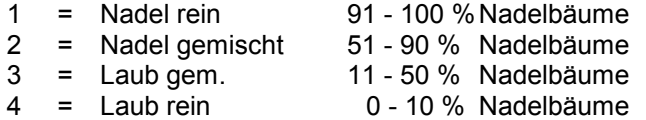

# **Hauptbaumart**

Code aus 2 Buchstaben (siehe Kap. 2.4 sowie Beilage)

#### **1.15 Schlussgrad**

Der Schlussgrad ist ein Mass für die gegenseitige Bedrängung der Baumkronen eines Bestandes (Kronenschluss).

Codebedeutung:<br>1 = Gedraengt

Starke Berührung der Kronen, häufig asymmetrische Formen, Kronen kurz, einseitig, deformiert.

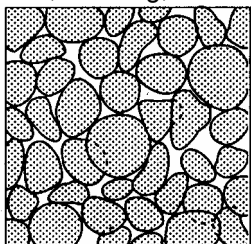

2 = Normal Entwicklung der Kronen "normal", keine bis leichte gegenseitige Beeinflussung und Berührung (Beschattung und Berührung bei Wind).

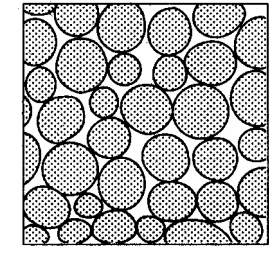

3 = Locker Nur kleine Lücken, kein Einschieben von Kronen möglich.

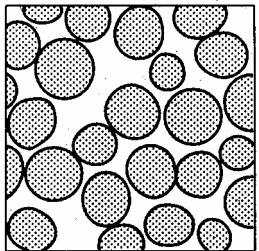

4 = Räumig Kronen regelmässig verteilt bis grössere Unterbrechungen des Kronenschlusses, Einschieben von einzelnen bis mehreren Kronen möglich.

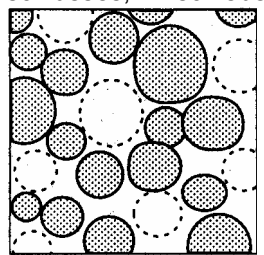

5 = Aufgeloest Mit Einzelbäumen wenig zusammenhängend bestockte Fläche

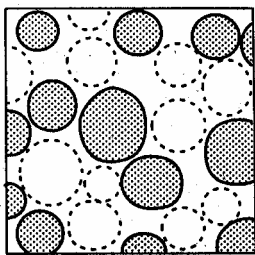

6 = Grup. gedraengt Gruppiert gedrängt: Baumgruppen mit gedrängtem Kronenschluss ohne Zusammenhang untereinander, z.B. Rotten, Wytweiden.

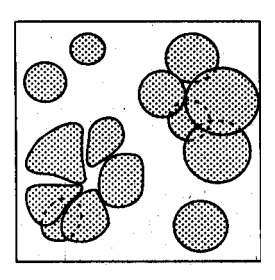

7 = Grup. normal Gruppiert normal: Baumgruppen mit normalem Kronenschluss ohne Zusammenhang untereinander.

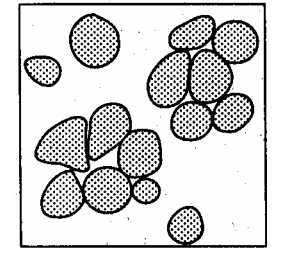

8 = Stufenschluss Stufig aufgebaute Bestände, Beeinflussung der Kronen mehr vertikal, horizontale Konkurrenz gering; Oberschichtbäume schützen untere Schichten.

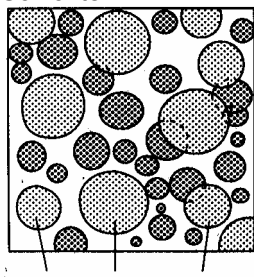

Oberschichtbäume

### **1.16 Bestandesstruktur**

Die Bestandesstruktur wird durch die Anteile der verschiedenen Schichten definiert. **Schicht:**

Die Abgrenzung der drei Schichten, Oberschicht, Mittelschicht und Unterschicht bezieht sich auf die Oberhöhe H dom (= mittlere Höhe der 100 stärksten Bäume/ha). Der minimale Deckungsgrad pro Schicht beträgt 20%.

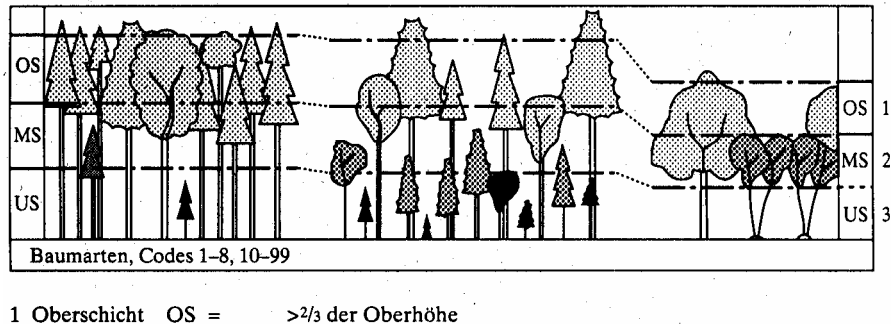

- 1 Oberschicht  $OS =$ 2 Mittelschicht  $MS =$ 1/3-2/3 der Oberhöhe
- 3 Unterschicht  $US = 40 \text{ cm} \frac{1}{3} \text{ der Oberhöhe}$

Codebedeutung:<br>10 = Einschichtig

Kronen der bestandesbildenden Bäume in der Oberschicht, Kronenschluss horizontal, gleichförmige Bestände. Deckungsgrad MS und US je < 20%.

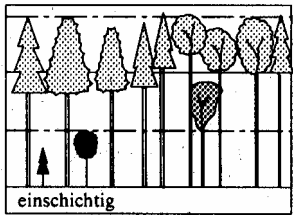

21-23 =Mehrschichtig mehrschichtig regelmässig: Zwei- oder mehrschichtig regelmässig, (meist aufgelockerte) Oberschicht und davon zu unterscheidende Mitteloder Unterschicht. Deckungsgrad MS oder US > 20%.

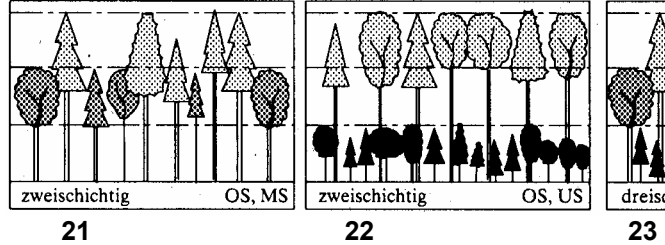

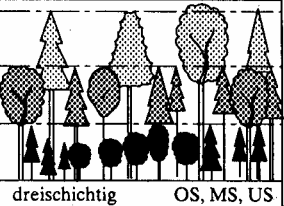

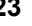

30 = Stufig Bestandesbildende Bäume in mehreren, nicht voneinander zu unterscheidenden Schichten. Horizontalschluss höchstens gruppenweise. US- und MS-Bäume können in die OS aufwachsen. Plenterwald und plenterartige Bestände.

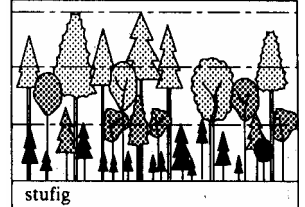

40 = Rottenstruktur Gedrängt stehende Baumkollektive, Bäume innerhalb der Gruppen unterschiedlich hoch, einseitig und relativ tief beastet (z.B. Rotten an der Waldgrenze oder auf Wytweiden).

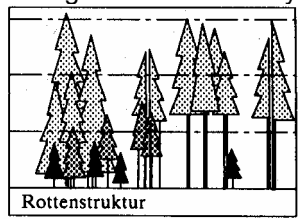

## **1.17 Oberhöhe**

Die Oberhöhe wird bestimmt durch Höhenmessung des zweitdicksten Baumes des **massgebenden Bestandes. Achtung: Ueberhälter und Randbäume anderer Bestände gehören nicht zum massgebenden Bestand.** Welches der massgebende Bestand ist, ergibt sich aus dem angesprochenen Bestandescode.

#### **1.18 Altersbestimmung**

Wenn immer möglich ist eine Altersbestimmung durch Quirl- oder Jahrringzählungen oder durch den Eintrag des bekannten Alters vorzunehmen. **Dabei muss darauf geachtet werden, dass an Stöcken des massgebenden Bestandes gezählt wird (keine Ueberhälter bei Quirzählungen und keine Stöcke des vorherigen Bestandes auszählen).** Die Baumart, an der die Altersbestimmung vorgenommen wurde, ist wenn möglich anzugeben.

#### **1.19 Situation Waldrand und Bestandesgrenze**

Waldränder und Bestandesgrenzen müssen auf einem Kroki eingezeichnet werden. Entsprechende Formulare befinden sich in den abgegebenen Unterlagen.

# **2. Erhebungen am Einzelbaum**

#### **2.1 Allgemeines**

Im 3,14 a-Kreis sind alle Bäume und Sträucher mit BHD >= 8 cm Probebäume. Es werden auch tote (Dürrständer) und abgebrochene Bäume gemessen, wenn sie mindestens 1.3 m hoch sind (BHD-Messstelle)

Probebäume sind durch die Polarkoordinaten (Distanz und Azimut) identifiziert. **Grenzbäume** sind Bäume, deren Abstand vom PFZ ungefähr dem Radius des Probeflächenkreises entspricht.

Für jede Probefläche sind die folgenden Daten zu erheben:

– Radius für Probekreis

# **2.1.1 Neuerhebung**

- $-$  Azi  $=$  Azimut
- $-$  Dist  $=$  Distanz
- Baumart = Baumart
- BHD neu = Brusthöhendurchmesser BHD ( in cm)
- Bemerkungen
- Schicht
- Kronenlänge
- Kronenform

# **2.2 Azimut** (gon 0 -399)

Das Azimut eines Probebaumes wird vom Probeflächenzentrum aus in Neugrad (0-3999) gemessen. Das Azimut ist für die Probebäume vorgegeben.

# **Vorgehen:**

- Messung des Azimutes mit der Bussole.
- Visur auf **linke** Stammseite in Brusthöhe (BHD-Messstelle).
- Ablesung auf ganze Grad.
- Nicht messbare Azimute (z.B. versteckt hinter Baum) werden geschätzt. Darauf achten dass die Messreihenfolge eingehalten wird.

Bei den Aufnahmen ist zu kontrollieren, ob Bäume neu über die Kluppierungsschwelle von 8 cm gewachsen sind. Ist dies der Fall, sind sie nach oben erwähntem Vorgehen einzumessen.

Dürrständer sind ebenfalls genau einzumessen und im Formular entsprechend mit D1, D2,... zu kennzeichnen.

# **2.3 Distanz** (cm 0-9999)

Die Distanz eines Probebaumes vom Probeflächenzentrum zur Baummitte auf 1.3 m über Boden wird in Zentimetern gemessen und angegeben.

### **Vorgehen:**

- Messung der Distanz

- Messung auf Brusthöhe (1.3m über Boden).

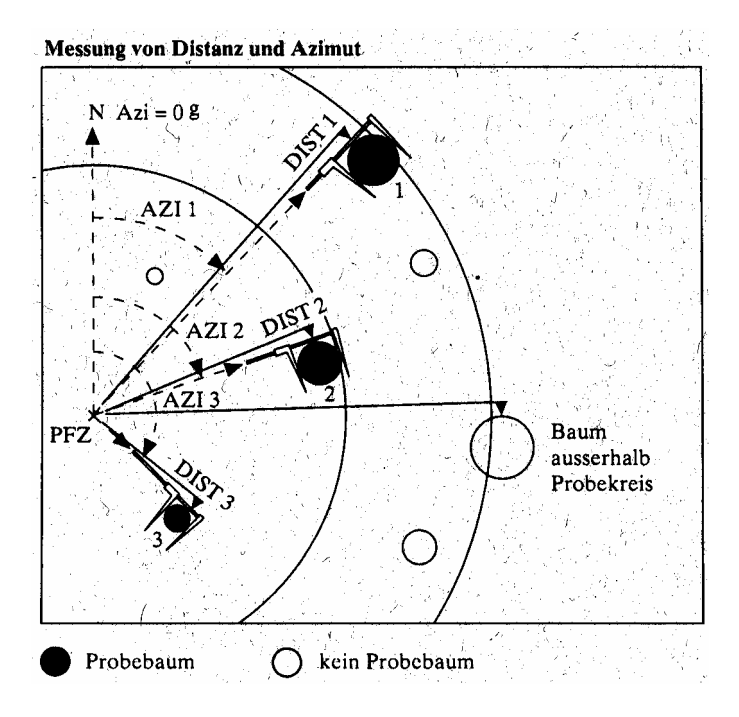

#### **Grenzbäume:**

- Bei Grenzbäumen Baummitte mit Kluppe exakt bestimmen.
- Die Distanz kann auf dm gerundet angegeben werden, im Grenzbereich des Aufnahmeradius' wird auf Zentimeter genau abgelesen.

**2.4 Baumart**

Es sind folgende Baumartencodes zu verwenden

**Nadelbäume**

- **FI Fichte**
- **TA Tanne**
- **FO Föhre**
- **LA Lärche EE Eibe**
- 
- **DO Douglasie**
- **WF Weymouthföhre**
- **SF Schwarzföhre**
- **Bergföhre**
- **ND übriges Nadelholz**

**Laubbäume**

- **BU Buche**
- **EI Eichen**
- **ES Esche**
- **Bergahorn**
- **SA Spitzahorn**
- **FA Feldahorn**
- **HB Hagebuche**
- **KI Kirsche**
- **UL Ulmen**
- **LI Linden**
- **BI Birke**
- **SE Schwarzerle**
- **WE Weisserle**
- **PA Pappeln (Silber/Schwarz)**
- **AS Aspe**
- **VB Vogelbeere**
- **MB Mehlbeere**
- **EB Elsbeere**
- **SP Speierling**
- **NU Nussbaum**
- **WD Weiden**
- **RO Robinie**
- **KA Kastanie**
- **WO Wildobst (Birne/Apfel)**
- **übriges Laubholz**

# **2.5 Baumstatus**

Der Status liefert Angaben über die Präsenz von Probebäumen.

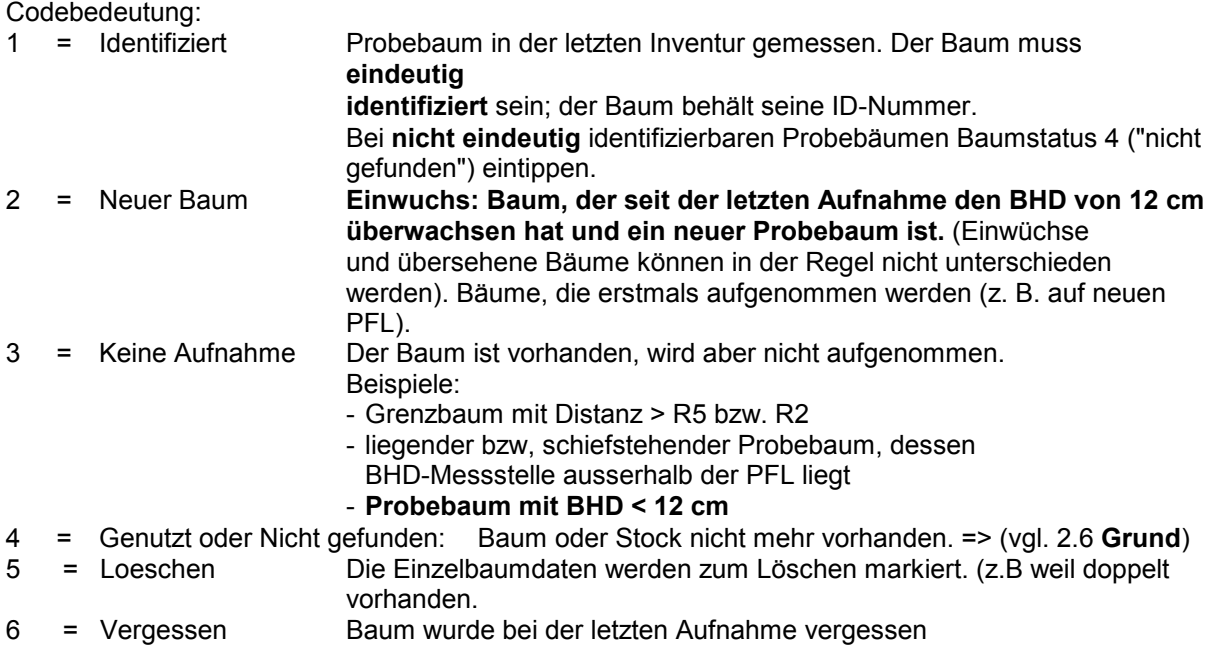

# **2.6 Grund**

Falls **Baumstatus = 4** "Genutzt / Nicht gefunden" muss der Grund für das Fehlen des Probebaumes angegeben werden.

Codebedeutung:

![](_page_17_Picture_252.jpeg)

# **2.7 Brusthöhendurchmesser**

Der Brusthöhendurchmesser (BHD) ist der Stammdurchmesser eines Probebaumes in Brusthöhe (1.3m Höhe über dem Boden) mit der Kluppe auf cm (abgerundet) genau gemessen. **Vorgehen:**

- Das Kluppenlineal muss immer auf das Probeflächenzentrum gerichtet sein, vgl. Bsp. 1.
- Am Hang wird die Brusthöhe bergseits bestimmt, vgl. Bsp. 2.
- Ablesung auf abgerundete cm genau.
- Bei schief stehenden Bäumen muss die Kluppe rechtwinklig zur Stammachse angelegt werden, vgl. Bsp. 3.
- Bei einem **über** 1.3 m verzwieselten Stamm den Baum als **einen** Probebaum behandeln. Bei einem **unter** 1.3 m verzwieselten Stamm jeden Teilstamm als Probebaum behandeln, vgl. Bsp. 5.
- Wenn mit der Kluppe nicht vorschriftsgemäss gemessen werden kann, im BHD-Feld den Wert 0 eintippen; zB. bei verwachsenen Zwieseln.
- Bei Probebäumen, die auf 1.3 m verzwieselt sind, Messstelle tiefer wählen und nur den Umfang messen, vgl. Bsp. 9.
- Bei Ästen, Kröpfen, Wülsten, Überwallungen an der BHD-Messstelle: über und unter Stammverdickung messen und Messwerte mitteln.

Kluppierungsschwelle = 8 cm

# Beispiele zur BHD-Messung

Beispiele zur BHD- und Umfang-Messung

![](_page_18_Figure_2.jpeg)

# **2.8 Bemerkungen**

Codebedeutung:

D1, D2,..= Dürrständer (=abgestorbener Baum)

# **2.9 Schicht**

Schichtzugehörigkeit des Probebaumes: Lage der Baumkrone im Bestand in bezug auf die Oberhöhe (= mittlere Höhe der 100 stärksten Bäume/ha).

# **Codebedeutung:**

- 1 = Oberschicht Oberschicht = > 2/3 der Oberhöhe
- $2 =$  Mittelschicht Mittelschicht =  $1/3 2/3$  der Oberhöhe
- 3 = Unterschicht Unterschicht = < 1/3 der Oberhöhe
- 4 = Keine Schicht Keine Schichtzugehörigkeit = freistehende Bäume, Überhälter.

Die Ansprache der Schichtzugehörigkeit eines Baumes erfolgt immer in Bezug auf den Bestand, in dem der Baum steht.

![](_page_19_Figure_8.jpeg)

# **2.10 Kronenlänge**

Ziel gemäss LFI: Zusammenhang zwischen Kronenlänge, - form, und Zuwachs ermitteln. Die Krone reicht vom ersten grünen Ast, der noch im Zusammenhang mit der Krone steht, bis zum Gipfel. Die Krone ist das "zusammenhängende Grün" der Nadel- bzw. Blattmasse ohne Klebäste am Stamm.

# **Codebedeutung:**

- 
- 
- 

1 = Langkronig Die Kronenlänge beträgt mehr als die halbe Baumlänge 2 = Mittelkronig Die Kronenlänge beträgt ein Viertel bis die Hälfte der Baumlänge 3 = Kurzkronig Die Kronenlänge beträgt weniger als ein Viertel der Baumlänge

![](_page_19_Figure_16.jpeg)

# **2.11 Kronenform**

Ausformung der Krone des Probebaumes. Ziel: Zeigt Konkurrenzverhalten der Bäume auf **Codebedeutung:** 

- 
- 1 = Rund Krone dicht, rund, symmetrisch, gleichmässig; Volumen und Ausformung überdurchschnittlich 2 = Leicht einseitig Krone leicht einseitig; Volumen und Ausformung durchschnittlich 3 = Stark einseitig Krone stark einseitig, schütter, unregelmässig; Volumen und Ausformung unterdurchschnittlich

# **3. Sihlwald – Zusatzaufnahmen**

#### **3.1 Jungwalddaten**

spezielles Formular

Ideal ist die Jungwalddaten als erstes aufzunehmen, dann wurde die Stichprobenfläche noch am wenigsten begangen.

Es erden nur die Bäume berücksichtigt, welche einen BHD von weniger als 8 cm aufweisen. Der Radius für die Jungwalderhebung ist neigungsabhängig und bei der Folgeinventur bereits vorgedruckt.

Der Baumartencode entspricht demjenigen der Probebäume.

Ausrüstung: 2 Jalon, Bussole, Einmannmessband, Stufenkluppe

# Arbeitsablauf

A führt Protokoll und hilft bei den Ansprachen, B führt Messungen und Ansprachen durch. Standort von A: SPZ, von B im Jungwuchskreis Ausrüstung von A: Jalon mit Bussole, Einmannmessband (Nullpunkt) Ausrüstung von B: Jalon (mit Spitze gegen oben), Einmannmessband, Stufenkluppe

![](_page_20_Figure_9.jpeg)

Zentrum mit Jalon markieren.

2 Auf Kreisperipherie (Radius = 3 m, mit Neigung korrigiert) bei A2I = 0 Jalon setzen.

Zwischen den beiden Jalons auf ca. 30 cm Höhe Einmannmessband spannen.

"Zirkeln" im Uhrzeigersinn.

5 Zählung und Klassierung der Jungwaldpflanzen. Messjalon (bei B) mit Spitze nach oben halten: Beurteilung der minimalen Grösse von 30 св.

![](_page_21_Figure_1.jpeg)

Klasse ] : 0.3 m bis 1.3 m Höhe Messung der Höhe mit Jalon

![](_page_21_Figure_3.jpeg)

![](_page_21_Figure_4.jpeg)

![](_page_21_Figure_5.jpeg)

![](_page_21_Figure_6.jpeg)

Loden aus Stockausschlägen: Verbindung der einzelnen Loden sichtbar: Nar hochste beröcksichtigen (links). Verbindung micht sichtbar: Alle einzelnen Loden werden gezählt.

Klasse 2 : 0 bis 4 cm BHD

Tusannen mit Klasse 1 maximal 30 Pflanzen zählen und Azi bestinnen.

Stocksusschlage gleich behandeln wie in Klasse 1.

Bestimoung des BBD mit Stufenkluppe

# Aufnahmeanleitung Stand 7.2.1990

Klasse 3 : 4 bis 8 cm BHD

![](_page_22_Figure_2.jpeg)

## **3.1.2. Stammzahl des jungen Waldes. Zählung der Bäume im Kreis**

![](_page_22_Picture_4.jpeg)

#### **3.1.3. Schäden an Jungwald**

SCHAEDEN: Ansprache jeder gezählten Jungwuchspflanze nach Schäden und Krankheiten und Klassierung nach "gesund" / "verbissen" / "gefegt, geschält" / "andere Schäden" / "tot"

Verbiss am Schaft

Bourteilung des Endtrichwerbisses durch Wild an Pflanzen der Klassen 1 und 2

Seitentriebverbiss und Verbiss durch Vieh (Weidgang) nicht hier erfassen

Schaft: Spross, der in seinem Verlauf vom Stammfuss bis zur Gipfelknospe die geringste Richtungsänderung aufweist und mindestens 102 mal länger ist als andere Triebe (siehe Beispiele).

![](_page_23_Figure_6.jpeg)

#### **3.2 Bewuchsart:**

Bei allen Probebäumen und Dürrständern aufnehmen.

- $.0 =$  Moos
- $.1$  = Pilz
- .2 = Keimlinge
- .3 = Farn
- $.4$  = Efeu
- $.5 =$  Waldrebe
- .6 = Stammflechte
- .7 = Bartflechten
- .8 = andere (Brombeeren usw.)

Beispiel: Der Baum / das Holz ist stark mit Efeu bewachsen; aber nur wenig bewachsen mit Pilzen und Stammflechten:

Bewuchsdichte:  $A = 3$ , Bewuchsart  $A = 4$ 

Bewuchsdichte:  $B = 1$ , Bewuchsart  $B = 1$ 

Es werden maximal 3 Bewuchsdichten mit maximal 3 dazugehörigen Arten aufgenommen.

Die stärkste Bewuchsdichte = Bewuchsdichte A

#### **3.3 Bewuchsdichte**

- bei allen Probebäumen und Dürrständern aufnehmen.
- 0 = kein Bewuchs
- 1 = vereinzelt, locker bewachsen
- 2 = mässig bewachsen, Flächen bis Durchmesser 20 cm
- 3 = dicht bewachsen, flächendeckend Durchmesser > 20 cm.

# **3.4 Stammwuchs**

Bei allen Probebäumen aufnehmen.

![](_page_24_Picture_92.jpeg)

Beispiele: 0/4 -> Wuchs aufrecht und spannrückig 1/5 -> Wuchs schief und Posthornbildung 1/- -> Wuchs schief sonst normal

![](_page_24_Figure_4.jpeg)

# **3.4.1 Stammwuchs – Unterform**

![](_page_24_Picture_93.jpeg)

![](_page_25_Figure_0.jpeg)

**3.5 Spechtlöcher** 

bei allen Probebäumen und Dürrständern aufnehmen.

0 = keine vorhanden

1 = vorhanden

# **3.6 Spechtringe**

bei allen Probebäumen und Dürrständern aufnehmen.

0 = keine vorhanden

1 = vorhanden

# **3.7 Spezielles**

bei allen Probebäumen und Dürrständern aufnehmen. Eindrückliche Bilder, die wir vielleicht mal auf Exkursion zeigen können. Wie zum Beispiel grosser Krebs, Tierhöhlen,… Waldfremdes Material, das noch entfernt werden muss. Ausserdem Nistkästen. Speziell auffällige Bodenvegetation

1 Säbelwuchs 2 | Krummwuchs 3 Drehwuchs 4 | Spannrückigkeit 5 Posthornbildung 6 Stockausschlag 7 Stelzwurzeln 8 Brettwurzeln 9 | Zwiesel/Triesel SL Spechtlöcher SR Spechtringe Sp Spezielles, Erstaunliches, kann eventuell mal auf einer Exkurskion gezeigt werden

## **3.8 Schadenort**

![](_page_26_Figure_4.jpeg)

![](_page_26_Figure_5.jpeg)

#### **3.9 Schadenbild**

nur aufnehmen, wenn Baum noch grün, sonst Eintrag als Dürrständer

- 0 = kein Schaden
- 1 = Krone teilweise abgebrochen
- 2 = Käferschaden
- 3 = Wildschaden (Fege-/Schlag- oder Schälschaden)
- $4 =$  Feuerspuren / Blitz
- 5 = Ernteschaden früher Nutzungen oder Sicherheitsholzerei
- 6 = Sturmschäden

# **3.10 Vermorschungsgrad**

wird bei stehendem Totholz (Dürrständer) und liegendem Totholz (Formular 4) aufgenommen:

- 1 Besiedlung des frischen Totholzes durch Pionierarten (Borkenkäfer, Bockkäfer, wirtsbaumspezifisch
- 2 mechanische und chemische Holzzersetzung, Wechselwirkungen zwischen Insekten und Pilzen, Rinde löst sich, Holz ist beilfest
- 3 Kernfäule >1/3 Stammdurchmesser, weicher Splint, teilweise beilfester Kern (Zweiflügler, Hirschkäfer, Kopfhornschröter, Schienenkäfer)
- 4 Auflösung der Konturen, Mulmphase, gleitend. Übergang zu Bodeneigenschaften, Bodenfauna (Milben, Springschwänze, Pilz-/Schwamm-/Palpenkäfer)

# **3.11 liegendes Totholz (Formular 4)**

Es sind sämtliche Bäume, Stämme und Stammabschnitte mit einer Länge von über 2m sowie einem Mittendurchmesser von mindestens 8 cm auszuzählen.

- Probeflächennummer eintragen
- Baumart wenn möglich (Codes gleich wie bei Probebäumen)
- Strunk ( $0 =$  nein,  $1 =$  Strunk)
- Mittendurchmesser in cm
- Länge in cm
- Kubatur wird im Büro ausgerechnet
- Vermorschungsgrad (Codes siehe Punkt 6 dieser Anleitung Sihlwald Spezialaufnahmen)
- Bewuchsdichte (Codes siehe Punkt 1 dieser Anleitung Sihlwald Spezialaufnahmen)
- Bewuchsart (Codes siehe Punkt 2 dieser Anleitung Sihlwald Spezialaufnahmen)

# **3.12 Asthaufen**

- 0 keine Aeste
- 1 nur vereinzelt Aeste am Boden
- 2 Bedeckung mit Aesten nicht flächenhaft, grössere Partien jedoch abgedeckt
- 3 Der Boden ist mit Aesten bedeckt, sodass praktisch kaum ein Schritt möglich ist ohne auf einen zu treten
- 4 es sind Asthaufen vorhanden

#### **4. Aufnahmeschluss**

#### **Probefläche wenn nötig neu markieren Protokoll auf Vollständigkeit prüfen**

Der Equipenchef kontrolliert die Aufnahmeformulare auf Vollständigkeit. Während der Inventur muss täglich kontrolliert werden ob Probeflächen vergessen worden sind.

Angabe der Zeit des Arbeitsschlusses im Formular. Einmessen der nächsten Probe.

Wenn ein Arbeitsunterbruch nötig ist, Probeflächenzentrum markieren, damit Zentrum leicht wieder gefunden wird und von hier aus weiter gearbeitet werden kann.

![](_page_28_Picture_425.jpeg)

- $\overline{3}$
- Abgang
- $\Delta$ Unbekannt

irrständer hicht: perschicht (> 2/3 der Oberhöhe ittelschicht (1/3 - 2/3 der Oberhöhe) nterschicht (< 1/3 der Oberhöhe) ine Schicht Kronenlänge  $mgkronig (> \frac{1}{2}$  der Baumlänge) ittelkronig  $(1/4 - \frac{1}{2})$  der Baumlänge) urzkronig (<1/4 der Baumlänge) Kronenform ınd eicht einseitig ark einseitig artencodes Fichte Tanne Föhre Lärche Eibe Douglasie Weymouthföhre Schwarzföhre Bergföhre übriges Nadelholz (= AN) **Buche** Eichen Esche Bergahorn Spitzahorn Feldahorn Hagebuche Kirsche **I** Ilmen Linden **Birke** Schwarzerle Weisserle Pappeln (Silber/Schwarz) Aspe Vogelbeere Mehlbeere Elsbeere Speierling Nussbaum Weiden Robinie Kastanie

- Wildobst (Birne/Apfel)
- übriges Laubholz  $(=AL)$
- ewuchsdichte
- ein Bewuchs
- ereinzelt, locker bewachsen
- ässig bew., bis Durchmesser 20cm
- $urchmesser > 20cm$ 
	-
- ewuchsart
- 
- ilz.
- eimlinge
- $\mathbf{m}$
- feu
- aldrebe
- tammflechte
- 
- Bartflechten  $\overline{7}$
- andere (Brombeeren usw.) 8
- 3.3 Stammwuchs
- Aufrecht  $\boldsymbol{0}$  $\mathbf{1}$ 
	- Schief (> 5°, Augenmass) Säbelwuchs  $\mathbf{1}$
	- $\overline{2}$ Krummwuchs
	- Drehwuchs  $\overline{3}$
	- $\overline{4}$ Spannrückigkeit
	- 5 Posthornbildung
	- Stockausschlag 6
	- Stelzwurzeln  $\overline{7}$
	- $\mathbf{R}$ Brettwurzeln
- 9 Zwiesel/Triesel
- 3.4 Spechtlöcher
- 0 keine vorhanden
- 1 vorhanden
- 3.5 Spechtringe
- 0 keine vorhanden
- vorhanden
- 3.6 Spezielles
- eindrückliches, waldfremdes, Nistkästen, Bodenvegetation, etc.
- 3.7 Schadenort
- Stammanlauf, Wurzeln (bis 0.5 m)  $\mathbf{1}$
- Stamm (0.5 m bis erste grüne Äste ohne  $\overline{2}$ Klebäste
- $\mathbf{a}$ Schaft innerhalb der grünen Krone, bei Laubbäumen Hauptäste: Verholzte Fortsetzung des Stammes.
- $\overline{\mathbf{A}}$ Krone ohne Schaft und Hauptäste: Benadelung/Belaubung
- 3.8 Schadenbild
- Kein Schaden  $\alpha$
- $\mathbf{1}$ Krone teilweise abgebrochen
- Käferschaden  $\overline{2}$
- $\overline{\mathbf{3}}$ Wildschaden
- $\overline{4}$ Feuerspuren / Blitz
- $\overline{\mathbf{5}}$ Ernteschaden
- Sturmschaden 6
- 3.9 Vermorschungsgrad
- Besiedlung des frischen Totholzes durch  $\mathbf{1}$ Pionierarten (Borkenkäfer, Bockkäfer,...)  $\mathfrak{D}$
- mechanische und chemische Holzzersetzung, Wechselwirkungen zwischen Insekten und Pilzen. Rinde löst sich. Holz ist beilfest
- 3 Kernfäule >1/3 Stammdurchmesser, weicher Splint, teilweise beilfester Kern (Zweiflügler, Hirschkäfer, Kopfhornschröter, Schienenkäfer)
- $\overline{4}$ Auflösung der Konturen, Mulmphase, gleitend. Übergang zu Bodeneigenschaften, Bodenfauna (Milben, Springschwänze, Pilz-
- /Schwamm-/Palpenkäfer)
- 3.11 Asthaufen
- Keine Äste auf der Probefläche  $\Omega$
- nur vereinzelt Äste am Boden  $\mathbf{1}$
- Bedeckung mit Ästen nicht flächenhaft,  $\overline{2}$ grössere Partien jedoch abgedeckt
- $\overline{3}$ Der Boden ist mit Ästen bedeckt, sodass praktisch kaum ein Schritt möglich ist ohne auf einen zu treten
- $\boldsymbol{\Lambda}$ es sind Asthaufen vorhanden

Telefone<sup>.</sup>

Isabelle: 01 216 27 77 079 778 79 88 Andreas: 01 216 46 36

- 
- cht bewachsen, flächendeckend
	-
- loos
- 
- 
- 
- 

# **Anmerkungen zu weiteren Stichproben Inventuren im Sihlwald**

Abgeleitet aus Feststellungen oder Problemen bei der Stichproben Inventur 2003 Aufnahmen im Wald durchgeführt von Forstwart Alban Gmür, Sihlwald und Christoph Blattmann, Revier Uetliberg

Die Standart Auswertung wurde durchgeführt von Hermann Hess, Abt. Wald, Kanton Zürich. Die Sihlwald Spezial Auswertung (Totholz, Jungwald) wurde von Praktikant Naín Martinez gemeinsam mit Isabelle Roth ausgeführt.

Gesamtleitung Kontrollstichproben Inventur Sihlwald 2003, Isabelle Roth, Fachbereichsleitung Sihlwald

• Problem Totholz Aufnahmen im Feld:

liegende Bäume wurden 2003 nur aufgenommen, wenn die BHD Höhe (1.3m ab Boden) im Probekreis lag. Dann aber werden die Bäume ganz aufgenommen, das heisst auch der Teil des Baumes, der ausserhalb des Probekreises auf dem Boden liegt. Wenn die BHD Höhe ausserhalb des Probekreises liegt kann angenommen werden, dass der Baum früher auch nicht auf dem Probekreis gestanden hat, deshalb wird der Baum dann gar nicht aufgenommen, auch wenn ein Teil des Baumes im Probekreis liegt.

Einzelne Holzstücke mussten mindestens einen Durchmesser von 8 cm haben, damit sie aufgenommen wurden. Oder sie mussten länger als 2m sein, dann wurden sie ebenfalls aufgenommen. Diese Holzstücke lagen immer ganz im Probekreis, sonst wurden sie nicht aufgenommen.

Korrektur: Einzelne Holzstücke mussten einen Mittendurchmesser ≥ 8 cm haben UND ein Länge  $\geq 2m$  UND komplett im Probekreis liegen, sonst wurden sie nicht aufgenommen. (Die Korrektur beruht darauf, dass es in der Datenbank kein einziges Holzstück unter 8cm MD oder unter 2m Länge gibt).

• Problem Unterschiede der Stichprobenflächen Grösse Kanton-Stadt Zürich: Frühere Aufnahmen Stadt Zürich immer Stichprobengrösse 3.14 Aren. Der Kanton Zürich nahm immer nur 3 Aren auf.

Bei den Aufnahmen 2003 wurden im Sihlwald die Stichproben auf einer Kreisfläche von 3.14 Aren aufgenommen. Hermann Hess hat 2 Auswertungen gemacht: Einmal Kreisfläche 3.14 Aren pro Stichprobe

Einmal Kreisfläche 3 Aren pro Stichprobe - die Bäume ausserhalb wurden einfach weggelassen!!!

Diese einmalige Auswertung beider Grössen hat gezeigt:

Der Unterschied ist so gering, dass vernachlässigbar. Was bedeutet, dass in weiteren Sihlwald Inventuren der Einfachheit halber ebenfalls die Stichprobenfläche 3 Aren gewählt werden kann.

• Problem Unterschiede Einzelbaumaufnahmen ab Brusthöhendurchmesser 8 cm (Stadt Zürich) und 12 cm (Kanton Zürich) Hermann Hess hat auch in diesem Fall 2 Auswertungen gemacht. Die Resultate zeigen auch hier, dass die Unterschiede extrem klein sind. In einer zukünftigen Sihlwald Inventur können die Einzelbaum Aufnahmen ab 12 cm BHD erfolgen. Dafür soll bei den Jungwald Aufnahmen bis 12 cm aufgenommen werden.

Isabelle Roth Oktober 2005 Korrektur Isabelle Roth und Ronald Schmidt, 16.08.2017